### Inf%rmation Builders

### Upgrade Map

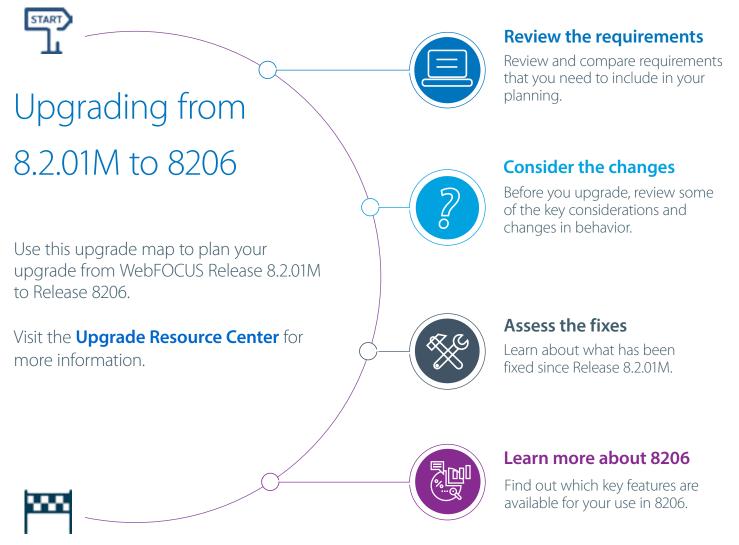

## Before You Begin

When planning your upgrade, you should also consider the following:

- Consider your customizations. Do you have customized features, settings, or styling in your application?
- **Review your compatibility points.** Are your current systems, hardware, servers, or configurations compatible with the latest software?
- **Conduct a performance health check.** How is your current application working? Do you have any concerns before moving forward with your upgrade?
- Assess your backup strategy. Identify the how, where, and what you plan to do to back up your current applications.
- Build your upgrade plan. What do you want or need to accomplish with this upgrade?
- Review and update your plan. Share your plan with stakeholders or other key resources that will support this upgrade.
- Obtain an assessment of your plan. Work with your Information Builders representative to review and assess your upgrade plan before you begin.

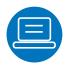

# Requirements

Use the table below to view the hardware, software, and browser requirements for Release 8.2.01M and 8206 in a side-by-side comparison.

|                                         | Release 8.2.01M                                                                                                   | Release 8206                                                                                                    |
|-----------------------------------------|----------------------------------------------------------------------------------------------------|----------------------------------------------------------------------------------------------------|
| Hardware/Software Requ                  | irements                                                                                                    |                                                                                                    |
| Memory (RAM)                            | 4 GB or higher                                                                                                    | 16 GB or higher                                                                                                    |
| Free Disk Space                         | 3 GB (WebFOCUS Client)                                                                                            | 10 GB (WebFOCUS Client)                                                                                                    |
|                                         | 8 GB (App Studio)                                                                                                 | 8 GB (App Studio)                                                                                                    |
| Processor                               | 500 MHz or higher (WebFOCUS)<br>2 GHz or faster dual core 64-bit processor (App                                   | 4-core, 2.5 GHz minimum per core is recommended (WebFOCUS)                                                                                                    |
|                                         | Studio)                                                                                                    | 2 GHz or faster dual core 64-bit (x64) processor<br>(App Studio)                                                                                                    |
| <b>Operating System</b>                 | See the complete list in the Release Guide                                                                        |                                                                                                    |
| Application Server/Servlet<br>Container | Must meet both J2EE 6 web container and J2SE 6<br>specifications (WebFOCUS)<br>Apache Tomcat™ 8.0.36 (App Studio) | Must meet both J2EE 6 web container and J2SE 7<br>specifications.<br>This includes servlet API 3.0 specifications<br>Minimum heap size should be set to 2048.<br>Maximum heap size can be set to 2048 or higher.<br>The machine must have the available memory<br>allocated through these settings (WebFOCUS) |
|                                         |                                                                                                    | Apache Tomcat 8.5.41 (App Studio)                                                                                                    |
| Web Server                              | Must support aliasing (WebFOCUS)                                                                                  | Must support aliasing (WebFOCUS)                                                                                                    |
|                                         | Apache Tomcat 8.0.36 (App Studio)                                                                                 | Apache Tomcat 8.5.41 (App Studio)                                                                                                    |
| Microsoft <sup>®</sup> .NET Framework   | Version 2.0 or higher                                                                                             |                                                                                                    |
| Java®                                   | Java 7 or higher (WebFOCUS)                                                                                       | Java 8 or higher (WebFOCUS)                                                                                                    |
|                                         | Java 8 Update 102 (App Studio)                                                                                    | Java 8 Update 212 (8u212) (App Studio)                                                                                                    |
| Browser Requirements                    |                                                                                                    |                                                                                                    |
| Google Chrome™                          | Version 57                                                                                                    | Version 74                                                                                                    |
| Mozilla Firefox®                        | Version 47                                                                                                    | Version 66                                                                                                    |
| Microsoft Edge®                         | Version 38                                                                                                    | Version 44                                                                                                    |
| Internet Explorer®                      | Version 11                                                                                                    | Version 11<br>Compatibility mode is not supported.                                                                                                    |
| iOS                                     | 10.2.1 (iPad® and iPhone®), 9.3 (iPad and iPhone),<br>9.2 (iPad and iPhone)                                       | 12                                                                                                    |
| AirWatch                                | 5.9 with iOS 10                                                                                                   | N/A                                                                                                    |
| Android™                                | 7.0 (tablet only)<br>6.0 (tablet and phone)                                                                       | 8.0, 7.1                                                                                                    |

### **Related Resources:**

WebFOCUS Release Guide (8206, 8.2.01M)

• WebFOCUS and ReportCaster Installation and Configuration (8206 - Windows, UNIX)

• WebFOCUS and ReportCaster Installation and Configuration (8.2.01M - Windows, UNIX)

WebFOCUS App Studio Installation and Configuration (8206, 8.2.01M)

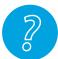

# Considerations and Changes in Behavior

View high-level considerations, changes in behavior, and supported functionality.

|                         | Release 8.2.01M     | Release 8206                           |
|-------------------------|---------------------|----------------------------------------|
| Application Development | BI Portal           | BI Portal or WebFOCUS Designer (Pages) |
| Default Home Page       | Legacy Home Page    | WebFOCUS Home Page                     |
| Web Development         | Mobile Favorites    | Favorites                              |
| Interactive Content     | Active Technologies | In-Document Analytics                  |

### **Related Resources:**

- WebFOCUS Release Guide (8206)
- WebFOCUS Release Guide (8.2.01M)
- Functionality Support Statements (WebFOCUS Releases)

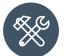

### Fixed In Release 8206

View some of the fixes, by product area, that are included in Release 8206.

### **Administration Console**

When editing the Excel Server URL or the Graph Server URL setting in the Administration Console, the previously visible, but incorrectly displayed, third list option no longer appears. (190123017)

#### Autoprompt

Using a mandatory filter defined in a synonym's Master File with ACCEPT=FOCEXEC does not show the values to select from in the sort order specified in the called focexec. The values are always listed in ascending order. (190124019)

#### ReportCaster

- When the WebFOCUS Client Dynamic Language option is configured and an existing schedule is edited and saved by a user signed in with a language different than the user who created the schedule, the schedule title becomes blank. (180517038)
- The reader task goes into an infinite loop when it encounters a schedule that has an invalid recurrence of zero minutes which causes the Distribution server to stop instead of recording the error and continuing to process schedules. (190209001)

#### Reporting

- Some fonts (such as Tahoma and Trebuchet MS) are not displayed properly in the Chrome internal viewer when running a PDF report against a Unicode Reporting Server. (180712063, 181024026, 181125001, 190228175, 190228043)
- When running an HTML report that includes SET BYDISPLAY=ACROSS or SET BYDISPLAY=ALL, styling color, borders, and two verb objects, the second verb object is not styled and the border is incomplete. (190108131)

#### Security

- The Home page sign out link is incorrect for KeyCloak or OpenID Connect security configurations. (181129199, 190206139, 190429065)
- User Licensing information for InfoAssist is incorrect for users assigned the InfoAssist privilege and are not assigned to a group authorized to access InfoAssist.

#### (190218046) WebFOCUS Designer

Date prompting for a page created with Page Designer duplicates the year if the language is German. (180618025, 190325028)

### **Related Resource:**

Fixed-In Report (8206)

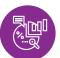

### New in Release 8206

Learn more about the key features of 8206, and how they can make you successful.

## **Creating Content**

- Unlock nearly limitless styling options and functionality enhancements in your pages with custom JavaScript and CSS.
- Explore the new In-Document Analytics enhancements to create interactive content for your users' analysis offline, with two new In-Document Analytics output formats and a new Designer style (look and feel).
- Customize your charts and reports in WebFOCUS Designer using new, easy-to-use options.
- Intergrate real-time streaming data for your charts using the Automatic refresh option.
- WebFOCUS Designer provides a simplified interface to core reporting functionality. Activate the **technical preview** to learn more.

## **Data Management**

The WebFOCUS Designer Join Tool has been **enhanced**, providing you with greater analytical and comparative capabilities.

## Administration

The **Upgrade-in-Place feature** automatically migrates existing data, settings, configuration files, and applications from Release 8.1.05M to Release 8206.

## **Adapters**

- The Adapter for Presto<sup>™</sup> is a distributed SQL query engine designed to query large data sets.
- The Adapter for Slack<sup>®</sup> integrates WebFOCUS with business messaging applications.
- The Adapter for Db2 can now be configured to use JDBC, in addition to CLI and CAF.

### Server

- Several enhancements have been made to the Web Console for this release.
- The new JSON-based SET CONNECTION\_ATTRIBUTES\_EXT command supports the "allow\_data\_load" parameter to allow the adapter connection to be available for Upload, Quick Copy, and Custom Copy.
- Setting the Connection parameter "auto\_prompt": "y" will prompt for user credentials on running a procedure and upload.
- New JSON-based syntax has been implemented for setting connection attributes.

### **Related Resources:**

- WebFOCUS New Features (8206)
- WebFOCUS Release Announcement (8206)
- WebFOCUS Release Notes (8206)
- WebFOCUS KnowledgeBase

# Feedback

Send an email with your thoughts or feedback to **Customer\_Support@ibi.com**. We look forward to hearing from you and supporting your success!